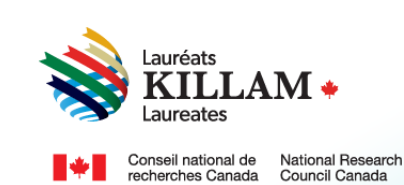

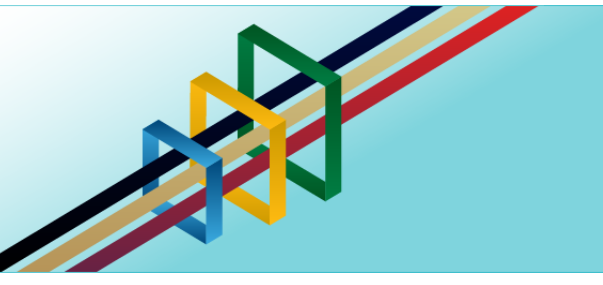

# National Killam Program Application user guide

**Application Guide for Dorothy Killam Fellowships** 

# **Contents**

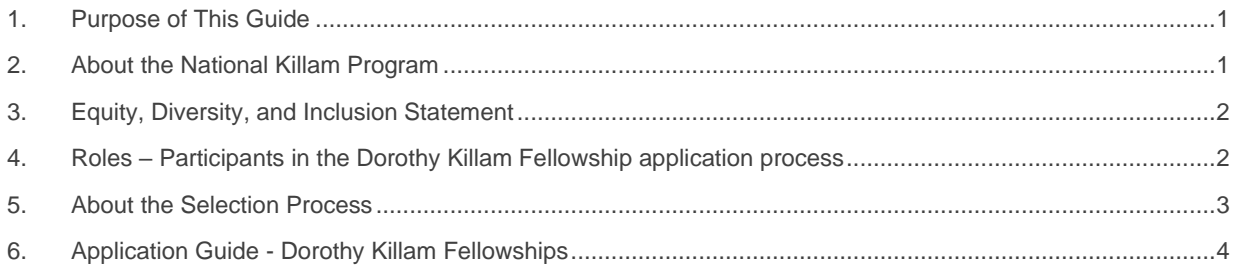

# <span id="page-0-0"></span>**1. Purpose of This Guide**

This guide provides information on how to apply for a Dorothy Killam Fellowship on the following website: *[National Killam Program](https://programmekillamprogram.powerappsportals.com/en-CA/) · Portal.*

Please note that the intended audience for this guide is the main applicant. In the case of the Dorothy Killam Fellowship, the main applicant is the researcher applying for the award.

If you need help logging into or creating an account, please refer to the *[Killam portal user](https://programmekillamprogram.powerappsportals.com/Killam%20Portal%20User%20Guide.pdf)  [guide](https://programmekillamprogram.powerappsportals.com/Killam%20Portal%20User%20Guide.pdf)*.

To request this content in a different format, please contact the National Killam Program Office at [KillamProgram-ProgrammeKillam@nrc-cnrc.gc.ca](mailto:KillamProgram-ProgrammeKillam@nrc-cnrc.gc.ca)*.*

# <span id="page-0-1"></span>**2. About the National Killam Program**

### **Vision**

Dorothy Killam cared about the future. She had a vision of "building Canada's future through advanced study". Through her Will, Dorothy Killam established a perpetual trust to realize that vision. The trust funds generations of scholars in Canada with the goal to increase research attainments and promote sympathetic understanding between Canadians and the peoples of other countries. The National Killam Program endeavors to uphold the vision of Dorothy Killam, strengthen the research ecosystem broadly, and improve the lives of Canadians through research advancements.

#### **Mission**

The mission of the National Killam Program is to support novel and diverse research fields, and to ensure that Killam Prize Laureates and Dorothy Killam Fellows are reflective of Canada's diversity.

#### **Attributes**

Fellows and Laureates conduct research that is superior, ground-breaking, and stands to positively improve the lives of Canadians, but they are not one-sided people. They are leading researchers who demonstrate a special distinction of intellect and contribute to the advancement of learning, and reflect Killam attributes.

**Inclusive Collaborator** - whose work exemplifies inclusion and understanding of people, cultures and needs with participation among all economic, social and cultural backgrounds.

**Barrier Breaker** - whose original, transformational, future-focused generation of knowledge and technology stands to change the way we live.

**Research Leader** - who activates thoughtful cooperation among scholars, disciplines, and institutions.

### <span id="page-1-0"></span>**3. Equity, Diversity, and Inclusion Statement**

Inclusive excellence affirms that excellence is not attainable without inclusion. It recognizes the relationship between diversity and quality of research, and upholds equitable participation in Canada's research mission. In order to achieve research excellence, we must address systemic barriers that limit the full participation of Canadian talent. The National Killam Program's Equity, Diversity and Inclusion Action Plan (EDI Action Plan) outlines our commitment to taking specific actions to achieve equitable and inclusive access to programming.

### <span id="page-1-1"></span>**4. Roles – Participants in the Dorothy Killam Fellowship application process**

#### The following are involved in the Dorothy Killam Fellowships:

**Applicant –** The researcher applying for a Dorothy Killam Fellowship. Applicants are responsible for ensuring that all attestations, including institutional attestation, and all documents are uploaded prior to submission including two (2) letters of support from referees.

**Institutional contact –** Awards administrators from supporting institutions may view Dorothy Killam Fellowship applications that originate from their institutions, and may upload some documents (CV and letters of support) on the applicant's behalf. Institutional contacts are required to provide institutional attestation as proof of eligibility (See [Terms & Conditions\)](https://programmekillamprogram.powerappsportals.com/en-CA/Account/Login/TermsAndConditions).

**Referee** – Referees are identified by the applicant and invited to provide letters of support either through the institutional contact or the applicant, directly to the National Killam Program Office, or through the application portal.

## <span id="page-2-0"></span>**5. About the Selection Process**

The National Killam Program engages external peer reviewers who are experts in their fields to provide consistent, fair and high quality reviews using the scoring rubric for Dorothy Killam Fellowship applications.

Following Peer Review, the Selection Committee evaluates applications based on their merit, compared with each other and in a national context to make decisions on winners.

Fellowships are offered to candidates considered outstanding by the Committee. Where a number of candidates are considered outstanding, and the assessments are not meaningfully different from each other, the Selection Committee will consider cohort factors that will contribute to a diverse and representative group. The following points will figure prominently in the review and selection of the candidates considered for the Dorothy Killam Fellowships:

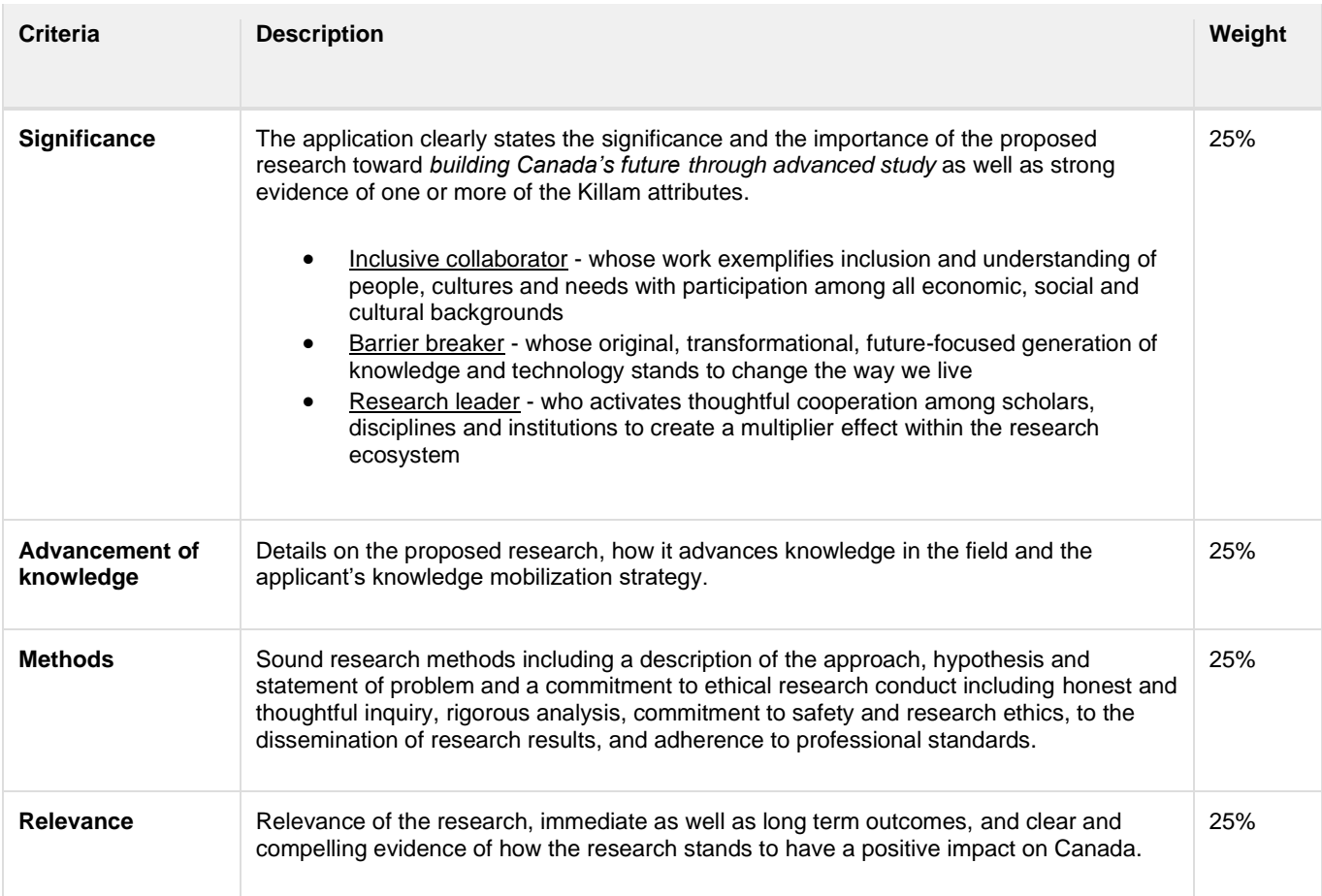

# <span id="page-3-0"></span>**6. Application Guide - Dorothy Killam Fellowships**

The main user for the Dorothy Killam Fellowship is the applicant.

**Note**: Institutional support for all applications is required because the funding is payable to the researcher's employer (e.g. university, research institution) and the employer must commit to providing release time to the applicant. Applicants are encouraged to coordinate with their senior administration and/or awards office early in the application process. Often, universities and other research institutions have awards teams who are responsible for internal vetting and submission of applications. Check with your institution's awards office or research office to secure an attestation from your organization.

You may wish to save a copy of this guide, which is available without creating an account on the portal, as a reference as you gather materials for your application.

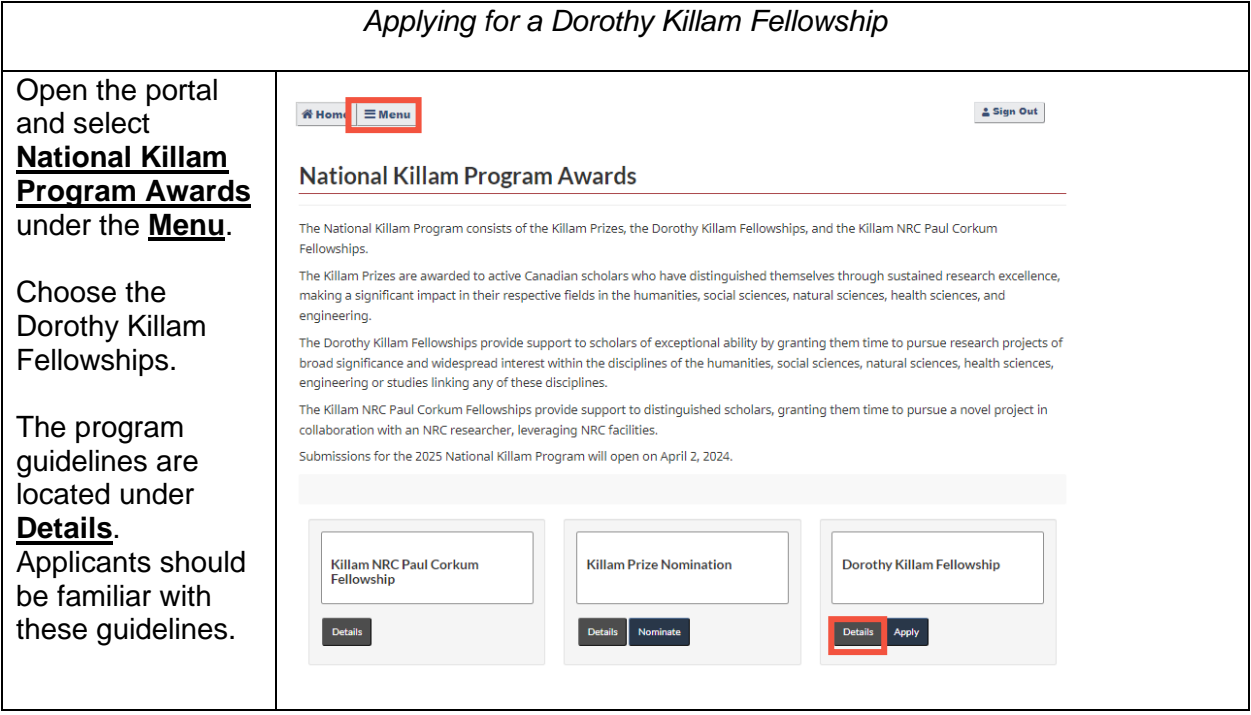

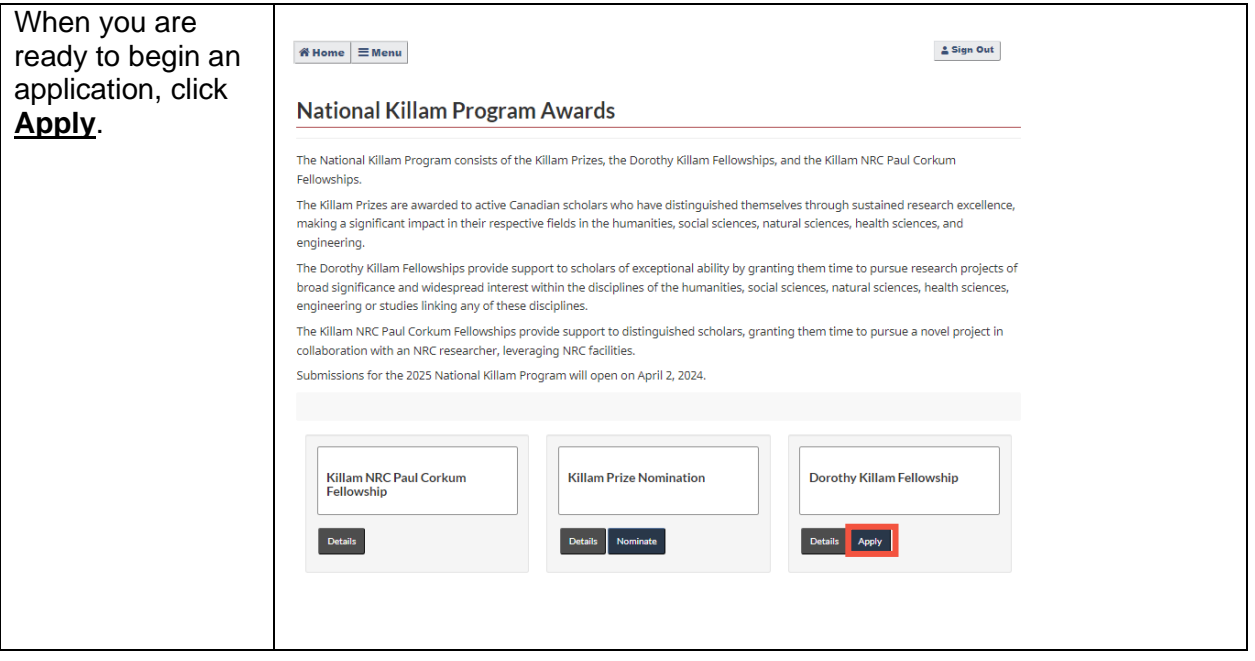

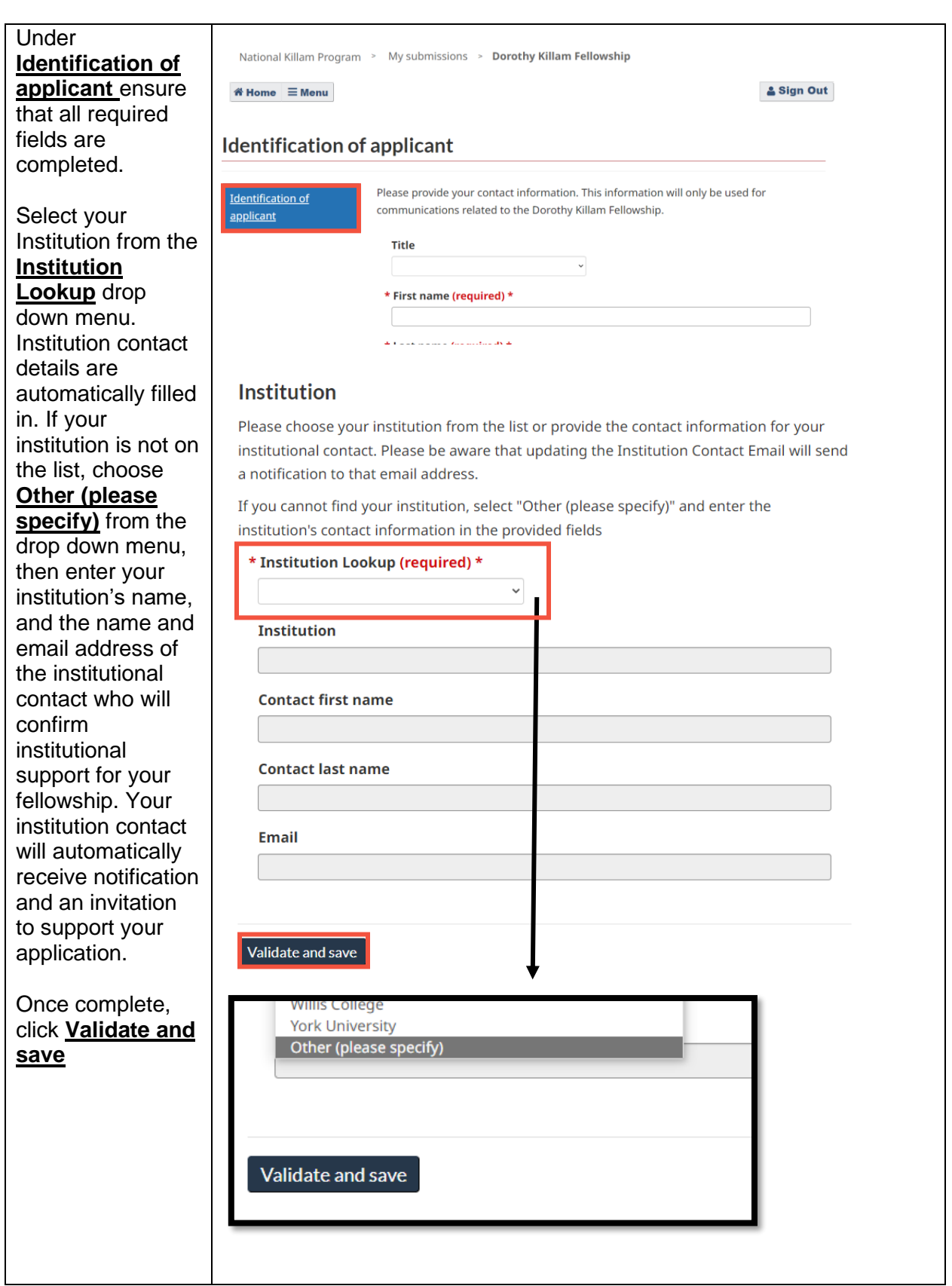

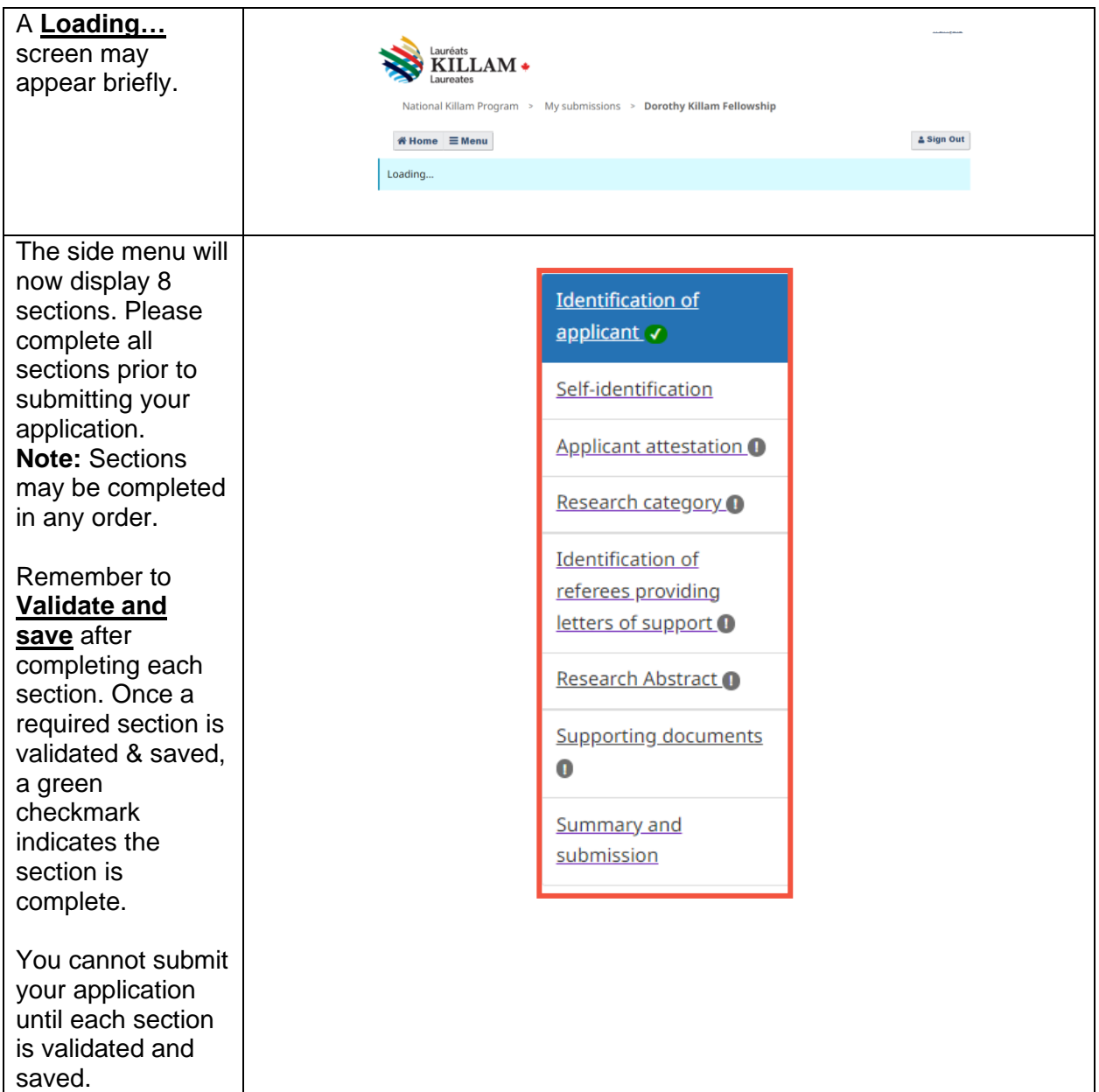

The provision of self-identification data is strongly encouraged. Aggregated selfidentification information provides the program office with insights into the composition of candidate pools, and signals gaps to be addressed by the program.

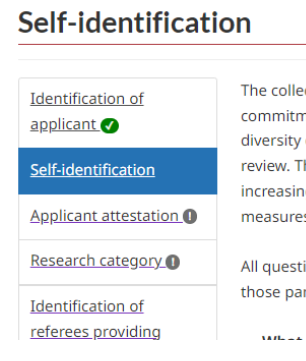

ction of voluntary self-identification data is a central piece of the Killam Trusts' nent to equity, diversity and inclusion (EDI). This data provides information on the of the population applying for and receiving funds and participating in peer his information increases the Trusts' capacity to monitor their progress on g EDI in their programs, to recognize and remove barriers, and to design new s to achieve greater EDI.

ions are optional. Please click on **Validate and save** when you have completed rts of the form you wish to complete.

.<br>Ta concentración de la fonda Article de la facta de la fonda de la fonda de la facta de la facta de la facta d

Please indicate if you would like to **Applicant attestation** be on the National Killam Program \* Do you wish to be on the National Killam Program Office mailing **Identification of** list? (required) \* applicant O Office mailing list Yes  $\checkmark$ (**Yes** or **No**). Self-identification \*This information will be used for National Killam Program Office business only, including newsletters and surveys. **Applicant attestation 1** After reviewing the For your application to be eligible, you must confirm your agreement with all of the Terms and Research category (1) statements helow **Conditions Identification of** I assert that the statements in this application are complete and accurate, to the referees providing carefully, please best of my knowledge. letters of support O I consent to the Terms and Conditions including: confirm (yes or no) Research Abstract **O** · I am a Canadian citizen, or I am employed at a research institution in Canada and click **Validate**  and will spend the duration of the Fellowship working in Canada. **and save**. Supporting documents . I have carefully read the eligibility criteria for this award, which are described in  $\bullet$ the application quidelines , and I meet the criteria. • I agree to comply with the reporting requirements as set out by the National **Summary and** Killam Program Office. submission . I accept the conditions of this award and agree to accept the Peer Review Panel and the Killam Trusts decision for the National Killam Program. • I consent to disclose any information that may constitute a significant departure from generally-recognized standards of public behaviour and which is seen to undermine the public reputation of the National Killam Program. . I agree to provide proof of ethics review and approval for all research involving human and/or animal participants. • I am aware that the National Killam Program Office is subject to the Access to **Information Act and Privacy Act.** If I am awarded a fellowship, I accept: • that my photograph and public information on my professional practice or relevant activities will be used for promotion of this Fellowship and in other National Killam Program promotional initiatives. • to participate fully in all Fellowship-related activities. • to keep the results confidential until the date of the public announcement. • to participate in a mandatory "Giveback model" for the program. • to disclose any information that may constitute a significant departure from generally-recognized standards of public behaviour and which is seen to undermine the public reputation of the National Killam Program. \* I confirm that: (required) \* O No ® Yes • Lagree with the statements above. • The statements in my nomination are complete and accurate, to the best of ny knowledge. The date and time will populate automatically when you agree to the statements and click 'Validate and save' Confirmed on Validate and save Previous Next

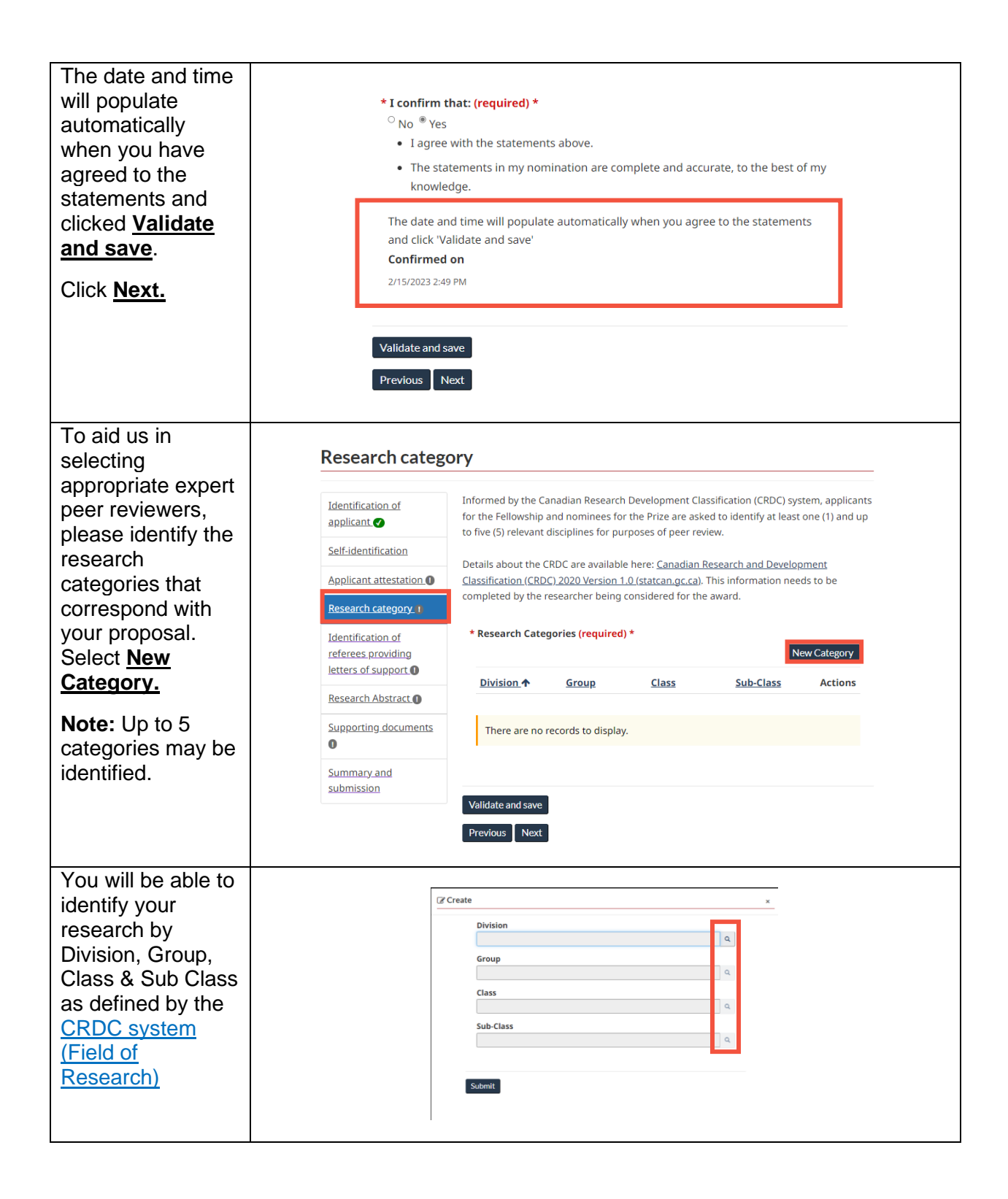

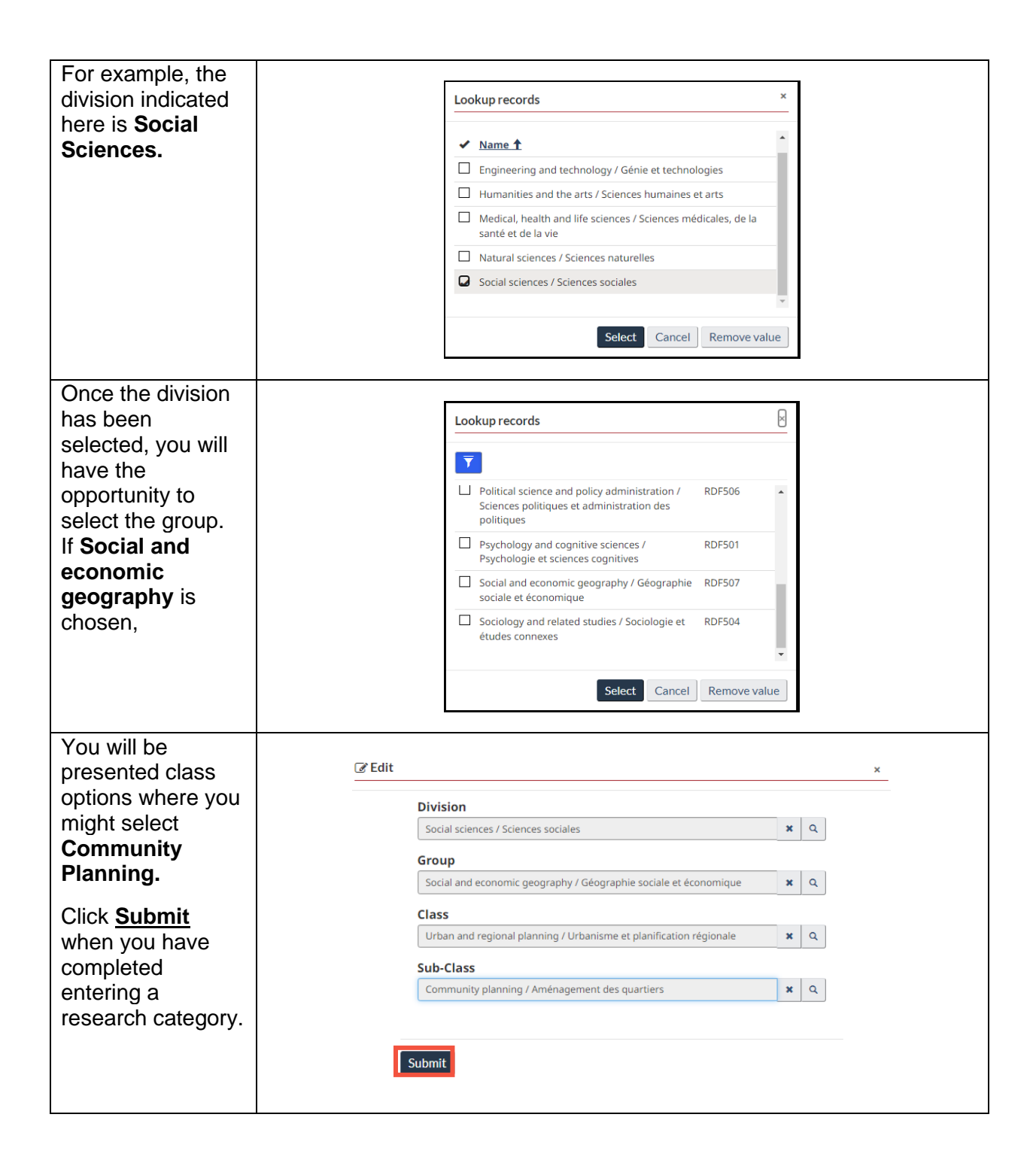

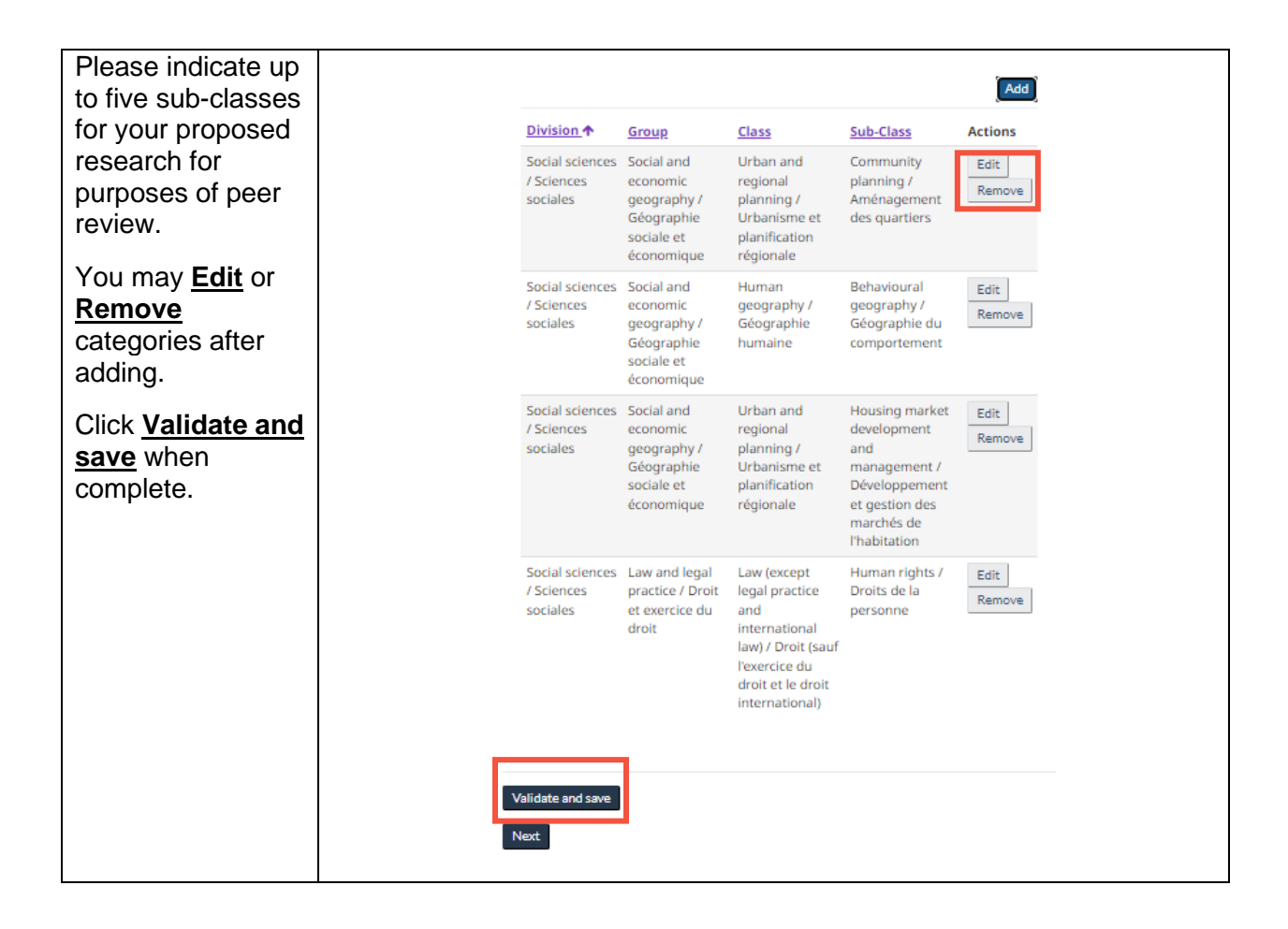

#### Select the **Edit**  button to add or Identification of referees providing letters of support edit a referee. Provide the contact information for referees who will provide letters of support. **Identification of Note**: Referees applicant O Please ensure that each letter is unique, and that at least one letter speaks to the importance, the impact, and the quality of the proposed research; and the other focuses providing letters of Self-identification on the quality and impact of the researcher themselves, and their alignment with the support are Killam Attributes. **Applicant attestation**<sup>0</sup> encouraged to . Please request that the letter clearly specify the nature of the letter send their letter to Research category **O** writer's relationship with the applicant. the institutional **Identification of** To reduce the potential for unconscious bias in the evaluation process: referees providing contact who can . Please refer to applicants consistently by their surname(s) and use gender-neutral letters of support 1 pronouns. upload it on their · Please remove institutional letterhead. Research Abstract behalf. **Supporting documents** The referees may be within or outside of Canada. Ideally, the candidate will share their  $\bullet$ application letter with those providing letters to avoid repetition. Alternatively, Summary and referees may send Select the Edit button to add or edit a referee. submission **Department** their letter by **Institution Email Address Status Actions** Name 个 or school email to the Add a  $\frac{\mathcal{Q}}{\text{Edit}}$ [National Killam](mailto:KillamProgram-ProgrammeKillam@nrc-cnrc.gc.ca?subject=Killam%20Program%20Letter%20of%20Support)  referee [Program Office.](mailto:KillamProgram-ProgrammeKillam@nrc-cnrc.gc.ca?subject=Killam%20Program%20Letter%20of%20Support) Add a  $\frac{G}{E}$ referee **Note:** The button **Send invitations**  Emails sent by the system invite the letter writer to create an account and provide a letter directly. You may omit this email if the (institution contact, nominator) will collect letters **to referees** sends and upload them on behalf of the writer. all identified Validate and save Send invitations to referees referees an email Previous that provides them instructions to upload their letter directly in the portal. **This is an optional step.** Add contact .<br>⊘' Edit information for each referee and Enter the information of the expert to provide the letter of support, the expert will received by email a link to add the document on the portal.<br>Title **Submit.**\* First name (required) \* \* Last name (required) \* **Department or school Institution** \* Address line 1 (required) \* **Address line 2** \* Country (required) \* Canad

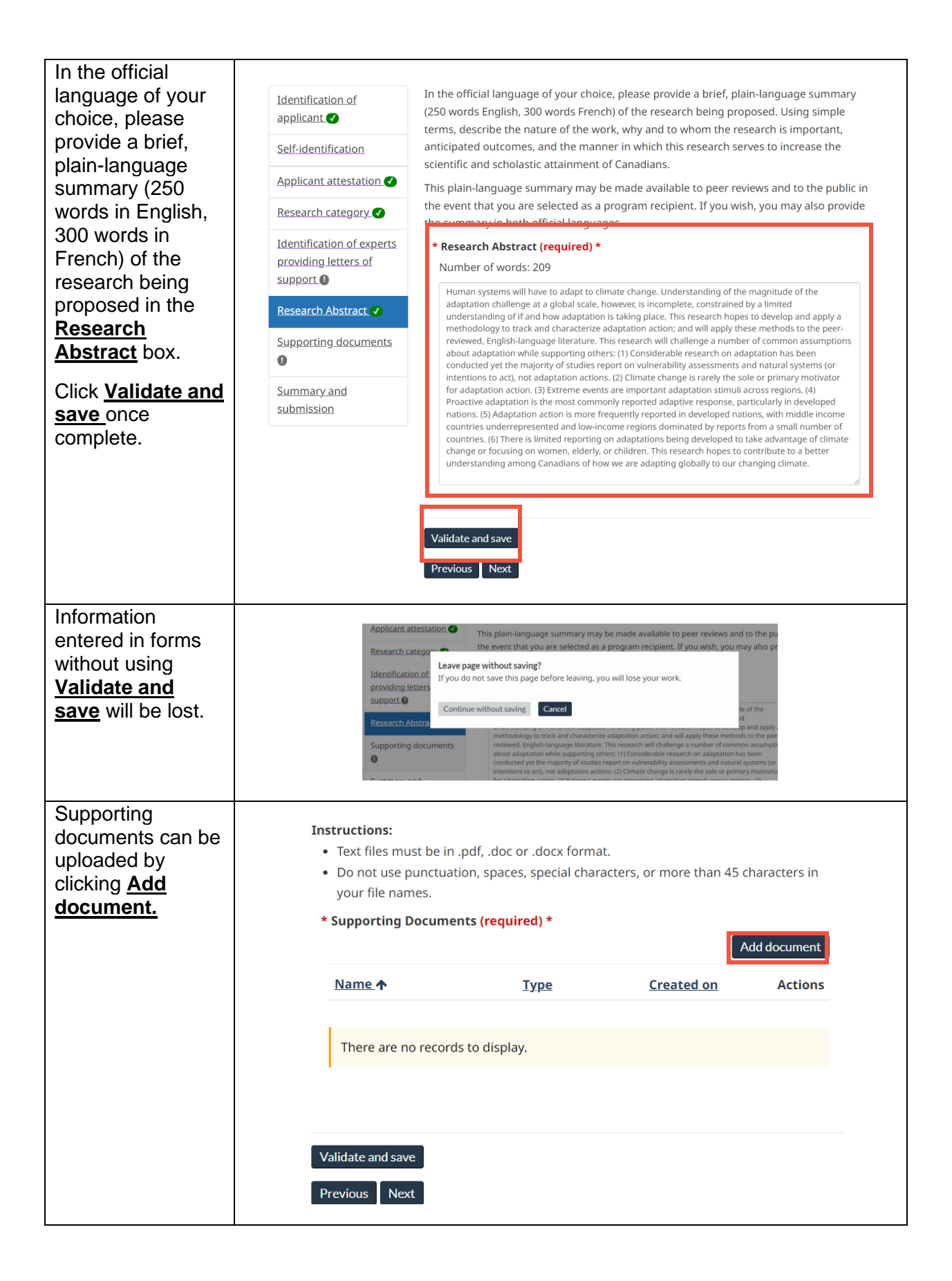

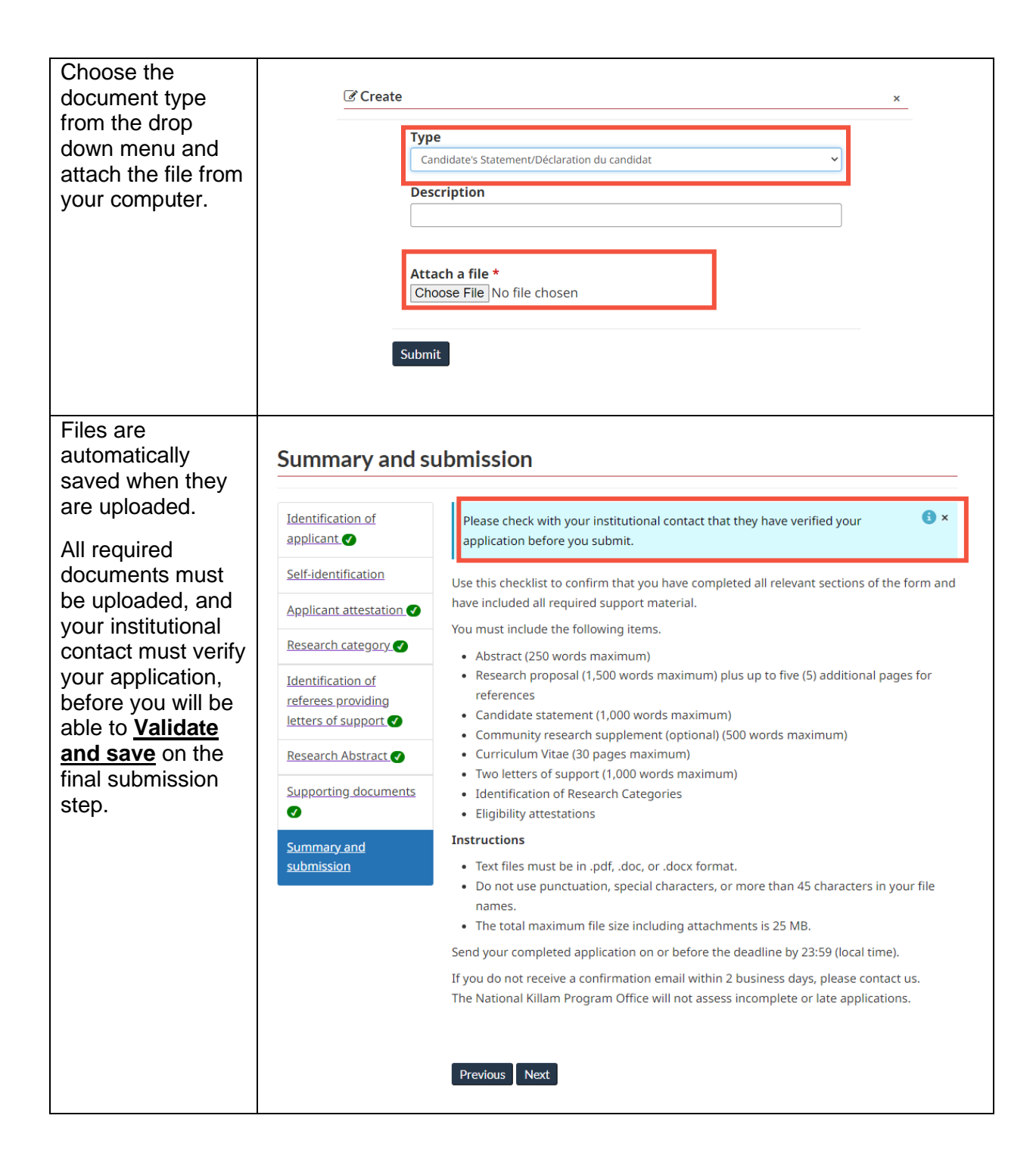

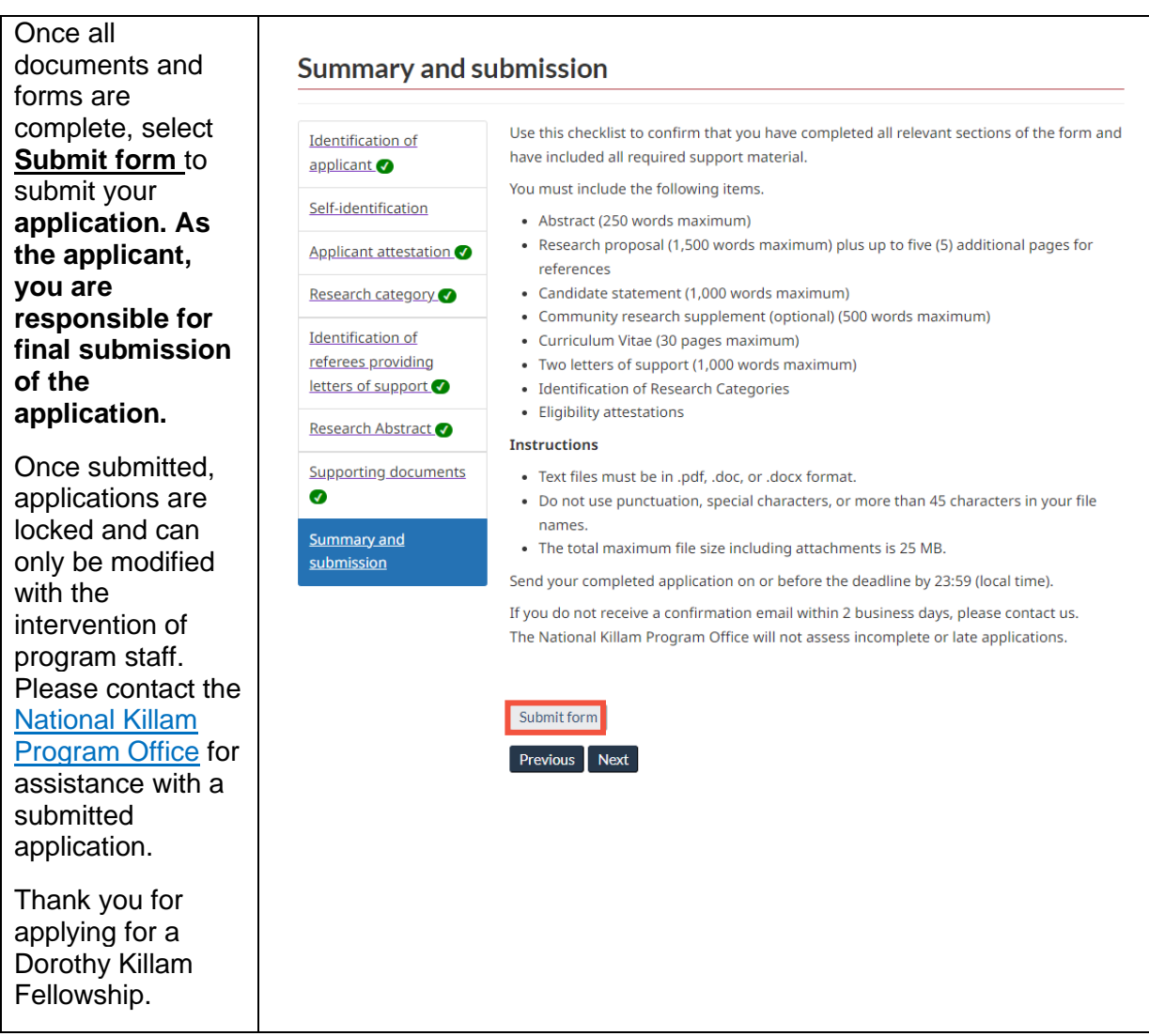

If you have any questions not covered in this guide, contact the **National Killam Program Office** for assistance.